# esentire

Browser and Environment Hardening – in 3 mins =D Kurtis Armour

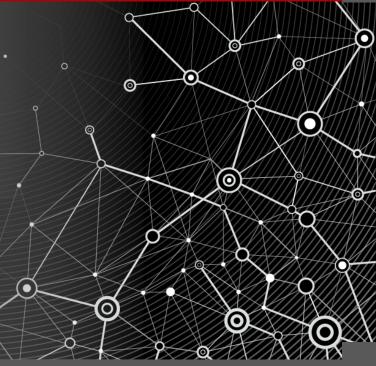

#### **Preventing Mal. Code Execution**

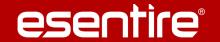

- » Prevention
  - » Blocking
    - » Content Filtering
    - » Exploit Prevention
  - » Browser Hardening
    - » Configuration
    - » Plugins
    - » Exploit Protection

### **Content Filtering**

» Ad Blocking

» Application Blocking

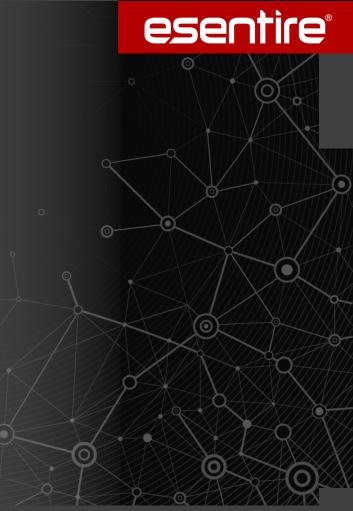

## **Content Filtering – Ad Blocking**

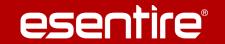

» Ad Blocking makes everyone more secure

- » Network Based Ad Blocking
  - Proxy Ad Stripping
  - » DNS Sinkholing

- » Host Based Ad Blocking
  - » uBlock
  - Host File

### **Content Filtering**

esentire

- » Application Blocking
  - Network based
  - » Host Based (Application Whitelisting)

#### **Exploit Prevention**

esentire

- Network based
  - » IPS
  - Proxy
  - » Next Gen Firewall

- » Host Based
  - » Free Anti Exploit Technologies
  - Commercial Anti Exploit Technologies

## **Configuration Hardening**

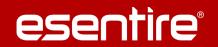

Third Party Applications – Ask to Run/Click to Play

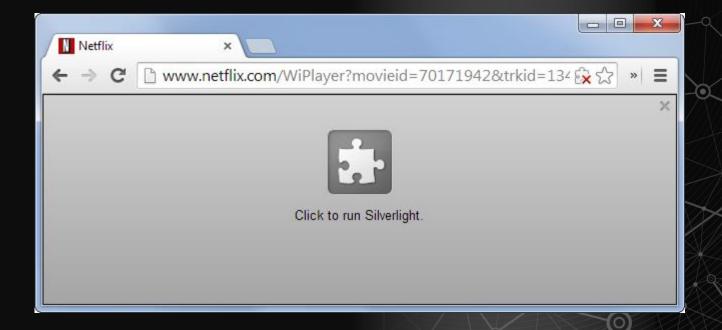

## **Configuration Hardening**

esentire

- Internet Explorer
  - Security Zones

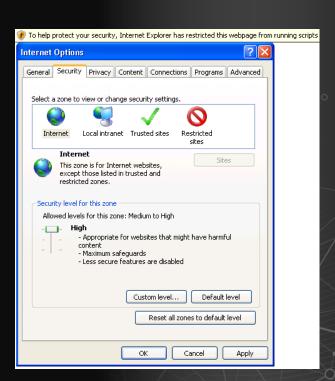

#### Plugins/Extensions

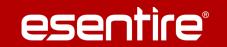

- » Firefox / Internet Explorer / Chrome
  - » NoScript/Scriptsafe Gives you the ability to control javascript / third party apps
  - » BitDefender Trafficlight Blocks blacklisted sites
  - » uBlock Origin Host level Ad blocking
  - » HTML5 Everywhere Utilizes new technology over Flash
  - » HTTPS Everywhere Enforce encryption when available
  - Disconnect